## Package 'secrdesign'

April 10, 2020

<span id="page-0-0"></span>Type Package Title Sampling Design for Spatially Explicit Capture-Recapture Version 2.5.11 **Depends** R ( $>= 3.2.0$ ), secr ( $>= 3.2.0$ ) Imports parallel, abind, openCR Suggests secrlinear Date 2020-04-10 Author Murray Efford Maintainer Murray Efford <murray.efford@otago.ac.nz> Description Tools for designing spatially explicit capture-recapture studies of animal populations. This is primarily a simulation manager for package 'secr'. Extensions in version 2.5.0 include costing and evaluation of detector spacing. License GPL  $(>= 2)$ 

URL <https://www.otago.ac.nz/density>

NeedsCompilation yes

Repository CRAN

Date/Publication 2020-04-10 05:40:02 UTC

## R topics documented:

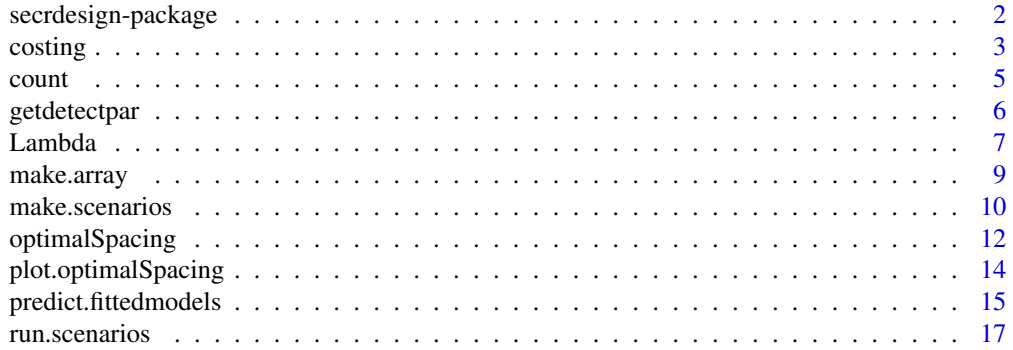

<span id="page-1-0"></span>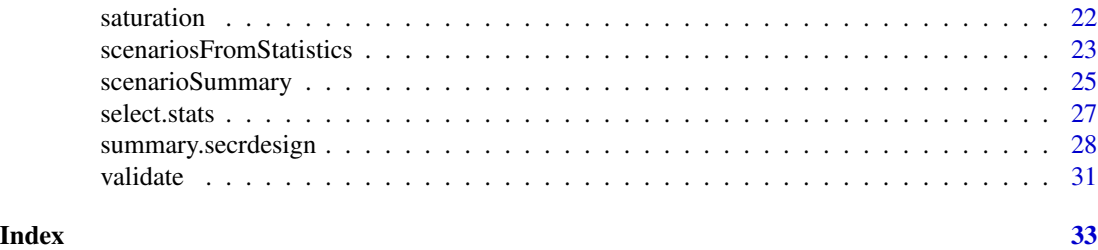

secrdesign-package *Spatially Explicit Capture–Recapture Study Design*

## Description

Tools to assist the design of spatially explicit capture–recapture studies of animal populations.

## Details

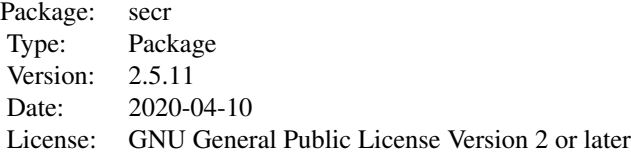

The primary use of secrdesign is to predict by Monte Carlo simulation the precision or bias of density estimates from different detector layouts, given pilot values for density and the detection parameters lambda0/g0 and sigma.

The simulation functions in secrdesign are:

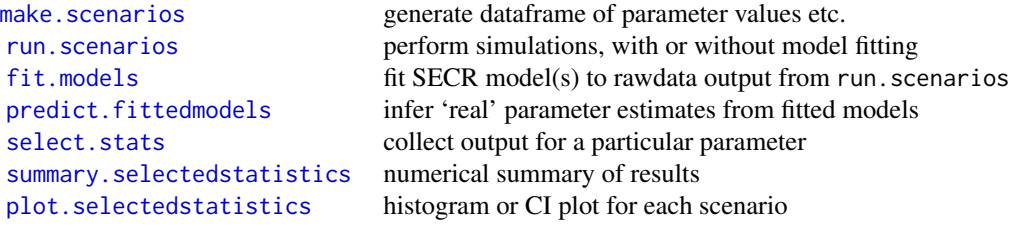

Other functions not used exclusively for simulation are:

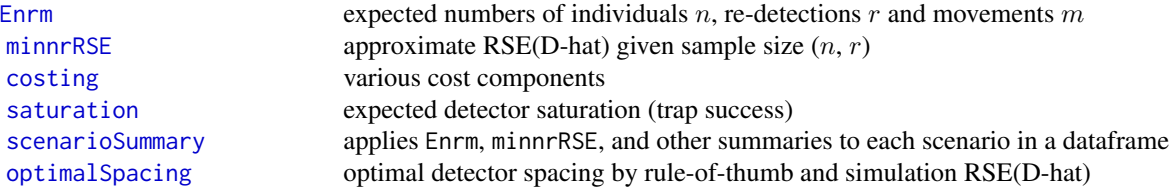

#### <span id="page-2-0"></span>costing 3

[scenariosFromStatistics](#page-22-1) match specified  $n, r$ 

A vignette documenting the simulation functions is available at [secrdesign-vignette.pdf.](https://www.otago.ac.nz/density/pdfs/secrdesign-vignette.pdf) An Appendix in that vignette has code for various examples that should help get you started.

Documentation for expected counts is in [secrdesign-Enrm.pdf.](https://www.otago.ac.nz/density/pdfs/secrdesign-Enrm.pdf) Another vignette [secrdesign-tools.pdf](https://www.otago.ac.nz/density/pdfs/secrdesign-tools.pdf) demonstrates other tools. These include the optimalSpacing function, for finding the detector spacing that yields the greatest precision for a given detector geometry, number of sampling occasions, density and detection parameters.

Help pages are also available as <../doc/secrdesign-manual.pdf>.

## Author(s)

Murray Efford <murray.efford@otago.ac.nz>

## See Also

[make.grid](#page-0-0), [sim.popn](#page-0-0), [sim.capthist](#page-0-0), [secr.fit](#page-0-0)

<span id="page-2-1"></span>costing *Cost of SECR design*

#### Description

The cost of implementing a spatially explicit capture–recapture design depends on the detector layout, the number of detections and the various unit costs.

## Usage

```
costing(traps, nr, noccasions, unitcost = list(), nrepeats = 1, routelength = NULL,
    setupoccasion = TRUE)
```
## Arguments

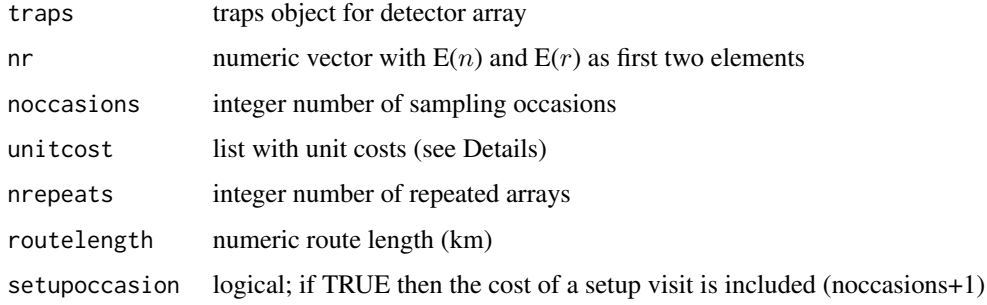

## <span id="page-3-0"></span>Details

nr is a vector with the expected sample sizes (numbers of individuals and recaptures), usually the output from [Enrm](#page-6-1).

unitcost should be a list with at least one of the components 'perkm', 'perarray', 'perdetector', 'pervisit' and 'perdetection'.

The number of occasions (noccasions) is incremented by 1 if setupoccasion is TRUE.

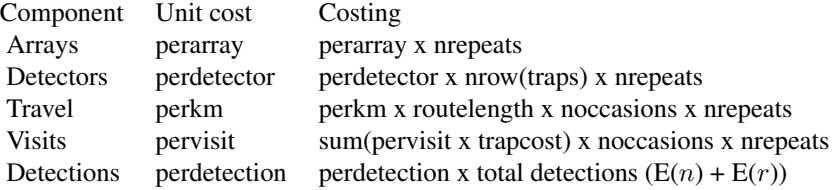

'Travel' and 'Visits' are alternative ways to cost field time. The variable 'routelength' represents the length of a path followed to visit all detectors; if not specified it is approximated by the sum of the nearest-trap distances. The variable 'trapcost' is a vector of length equal to the number of detectors. By default it is a vector of 1's, but detector- specific values may be provided as trap covariate 'costpervisit'. In the latter case the value of 'pervisit' should probably be 1.0.

'Arrays' and 'Detectors' represent one-off costs.

'Detections' includes costs such as handling time and laboratory DNA analysis.

See <../doc/secrdesign-tools.pdf> for more.

## Value

A named numeric vector

## See Also

[Enrm](#page-6-1), [scenarioSummary](#page-24-1)

```
tr < - make.grid(8, 8, spacing = 25)
msk <- make.mask(tr, buffer = 100, type = 'trapbuffer')
nrm \le Enrm(D = 5, tr, msk, list(lambda0 = 0.2, sigma = 20), 5)
costing (tr, nrm, 5, unitcost = list(pervisit = 5, perdetection = 15))
```
<span id="page-4-0"></span>

## <span id="page-4-1"></span>Description

Reshape results from run.scenarios(...,extractfn = summary) so that they may be passed to the usual summary functions of secrdesign.

## Usage

```
count(object, ...)
```

```
## S3 method for class 'summary'
predict(object, ...)
## S3 method for class 'summary'
coef(object, ...)
## S3 method for class 'summary'
count(object, ...)
```
## Arguments

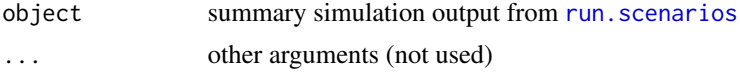

## Details

The aim is to extract numerical results from simulations performed using run. scenarios( $\dots$ , extractfn = summary). The results may then be passed to the summary method for 'secrdesign' objects, possibly via [select.stats](#page-26-1) (see Examples).

## Value

An object of class c("estimatetables","secrdesign","list") in which the output component for each scenario is a list of dataframes, one per replicate. The structure of each dataframe is indicated in the following table (parameters may vary with model); 'parameters' and 'statistics' correspond to arguments of [select.stats](#page-26-1).

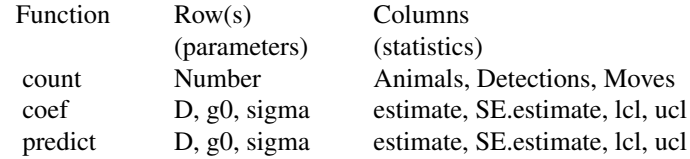

## See Also

[predict.secr](#page-0-0), [coef.secr](#page-0-0),

## Examples

```
## generate some simulations
scen1 <- make.scenarios(D = c(5, 10), sigma = 25, g0 = 0.2)
traps1 \leq make.grid(6, 6, spacing = 25)
sims1 \le run.scenarios(nrepl = 2, trapset = traps1, scenarios =
    scen1, seed = 345, fit = TRUE, extractfn = summary)
## view the results
count(sims1)$output
predict(sims1)$output
summary(sims1) ## header only
summary(count(sims1)) # equivalent to following
summary(select.stats(count(sims1), parameter = 'Number'))
summary(predict(sims1)) # default select.stats parameter = 'D'
summary(select.stats(predict(sims1), parameter = 'sigma') )
```
<span id="page-5-1"></span>getdetectpar *Ballpark Detection Parameters*

#### Description

Detection parameters for an animal population may be guessed from some basic inputs (population density, a coefficent of home-range overlap, and the expected number of detections on a given detector array). These values are useful as a starting point for study design. They are not 'estimates'.

## Usage

```
getdetector(D, C, sigma = NULL, k = 0.5, ...)
```
#### Arguments

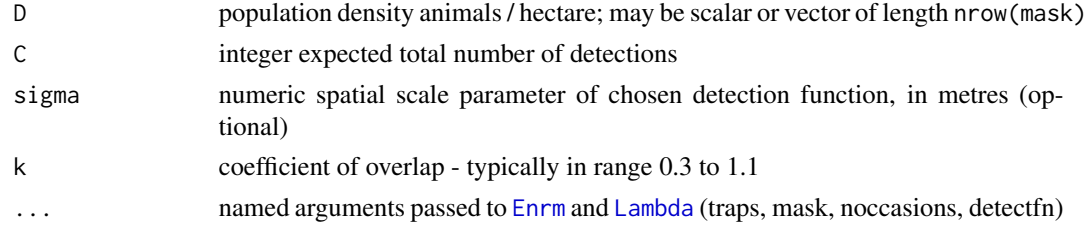

<span id="page-5-0"></span>

#### <span id="page-6-0"></span>Lambda 7

## Details

If sigma is missing and detectfn = 'HHN' then sigma is first inferred from the relationship  $\sigma =$  $100k\sqrt{D}$  (D in animals per hectare and  $\sigma$  in metres). Other detect in give an error.

A numerical search is then conducted for the value of lambda0 that results in C expected detections for the given density and design. The calculation takes account of the detector array, the habitat mask and the number of sampling occasions (all specified in the . . . argument - see example).

Only hazard detection functions are supported ('HHN', 'HHR', 'HEX', 'HAN', 'HCG'). The default is 'HHN'.

### Value

A list with one component for each detection parameter.

#### See Also

[Enrm](#page-6-1), [Lambda](#page-6-2)

## Examples

```
tr <- traps(captdata)
detector(tr) <- "multi"
msk <- make.mask(tr, buffer = 100, type = 'trapbuffer')
getdetector(D = 5.48, C = 235, traps = tr, mask = msk, noccasions = 5)
```
<span id="page-6-2"></span>

Lambda *Expected Detections*

#### <span id="page-6-1"></span>Description

Compute the expected number of detections as a function of location (Lambda), and the expected total numbers of individuals n, recaptures r and movements m for a population sampled with an array of detectors (Enrm).

#### Usage

```
Lambda(traps, mask, detectpar, noccasions, detectfn = c("HHN", "HHR", "HEX",
    "HAN", "HCG", 'HN', 'HR', 'EX'))
\mathsf{Enrm}(\mathsf{D}, \ldots)minnrRSE(D, \ldots, CF = 1.0, distribution = c("poisson", "binomial"))
```
#### Arguments

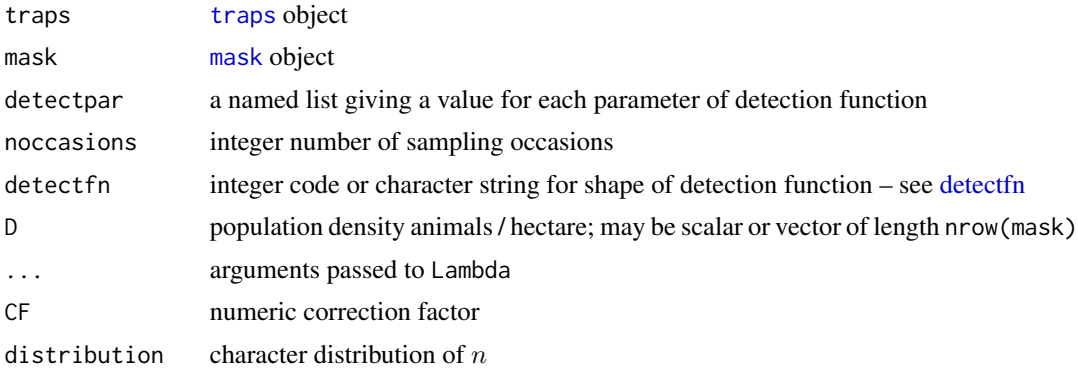

#### Details

The detector attribute of traps may be 'multi', 'proximity' or 'count'. It is assumed that detectpar and detector type do not differ among occasions.

The calculation is based on an additive hazard model. If detectfn is not a hazard function ('HHN', 'HEX', 'HHR', 'HAN' and 'HCG') then an attempt is made to approximate one of the hazard functions (HN -> HHN, HR -> HHR, EX -> HEX). The default is 'HHN'.

For hazard function  $\lambda(d)$  and S occasions, we define  $\Lambda(x) = \sum_{s} \sum_{k} \lambda(d_k(x))$ .

Formulae for expected counts are given in [secrdesign-Enrm.pdf.](https://www.otago.ac.nz/density/pdfs/secrdesign-Enrm.pdf)

minnrRSE has mostly the same inputs as Enrm but returns sqrt( $CF/min(n,r)$ ). The correction factor CF may be used to adjust for systematic bias (e.g., for a line of detectors  $CF = 1.4$  may be appropriate). The default distribution = 'poisson' is for Poisson-distributed N and  $n$ . To adjust the prediction for fixed N (binomial n) use distribution = 'binomial' (see [../doc/](../doc/secrdesign-tools.pdf) [secrdesign-tools.pdf](../doc/secrdesign-tools.pdf) Appendix 2).

#### Value

Lambda – [mask](#page-0-0) object with covariates 'Lambda'  $(\Lambda(x))$ , 'sumpk' and 'sumq2' (intermediate values for computation of expected counts - see <../doc/expectedcounts.pdf>)

Enrm – numeric vector of length 3, the values of  $E(n)$ ,  $E(r)$  and  $E(m)$ .

minnrRSE – rule-of-thumb RSE(D-hat)

## See Also

[getdetectpar](#page-5-1), [optimalSpacing](#page-11-1), [scenarioSummary](#page-24-1)

```
tr <- traps(captdata)
detector(tr) <- "multi"
msk <- make.mask(tr, buffer = 100, type = 'trapbuffer')
L \le Lambda(tr, msk, list(lambda0 = 0.2, sigma = 20), 5)
```
<span id="page-7-0"></span>

## <span id="page-8-0"></span>make.array 9

```
nrm \le Enrm(D = 5, tr, msk, list(lambda0 = 0.2, sigma = 20), 5)
nrm
plot(L, cov = "Lambda", dots = FALSE)
plot(tr, add = TRUE)
mtext(side = 3, paste(paste(names(nrm), round(nrm,1)), collapse = ", "))
```
## <span id="page-8-1"></span>make.array *Re-cast Simulated Statistical Output as Array*

## Description

This function is used internally by [summary.secrdesign](#page-27-2), and may occasionally be of general use.

## Usage

```
make.array(object)
```
## Arguments

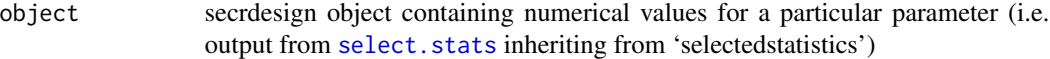

## Details

make.array converts a particular simulated numerical output into an array with one dimension for each varying input.

## Value

A numeric array with dimensions corresponding to the varying inputs.

#### See Also

[run.scenarios](#page-16-1)

```
## collect raw counts
scen1 <- make.scenarios(D = c(5, 10), sigma = 25, g0 = 0.2)
traps1 <- make.grid()
tmp1 <- run.scenarios(nrepl = 50, trapset = traps1, scenarios = scen1,
   fit = FALSE)
make.array(tmp1)
```
<span id="page-9-1"></span><span id="page-9-0"></span>

#### Description

This function prepares a dataframe in which each row specifies a simulation scenario. The dataframe is used as input to run. scenarios.

## Usage

```
make.scenarios(trapsindex = 1, noccasions = 3, nrepeats = 1, D, g0, sigma, lambda0,
detectfn = 0, recapfactor = 1, popindex = 1, detindex = 1, fitindex = 1, groups,
crosstraps = TRUE)
```
## Arguments

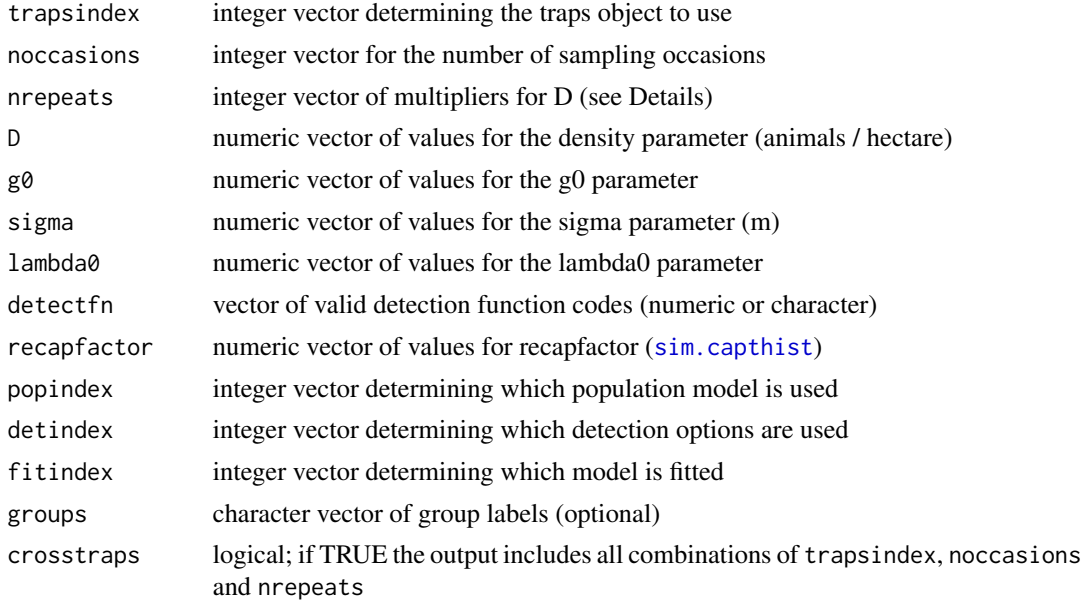

## Details

The index in trapsindex is used in run. scenarios to select particular detector arrays from the list of arrays provided as an argument to that function.

The function generates all combinations of the given parameter values using [expand.grid](#page-0-0). By default, it also generates all combinations of the parameters with trapsindex and the number of sampling occasions. If crosstraps is FALSE then trapsindex, noccasions, and nrepeats are merely used to fill in these columns in the output dataframe.

The argument lambda0 replaces g0 for the hazard detection functions 14–18 ([detectfn](#page-0-0)).

## <span id="page-10-0"></span>make.scenarios 11

Designs may use multiple detector arrays with the same internal geometry (e.g., number and spacing of traps). The number of such arrays is varied with the nrepeats argument. For example, you may compare designs with many small arrays or a few large ones. In practice, run. scenarios simulates a single layout is simulated with density D \* nrepeats. This shortcut is not appropriate when animals compete for traps (detector = 'single').

fitindex allows a choice of different models when the argument fit.args of [run.scenarios](#page-16-1) is a compound list.

If groups is provided each scenario is replicated to the length of groups and a column 'group' is added.

## Value

Dataframe with one row per scenario (or sub-scenario) and the columns

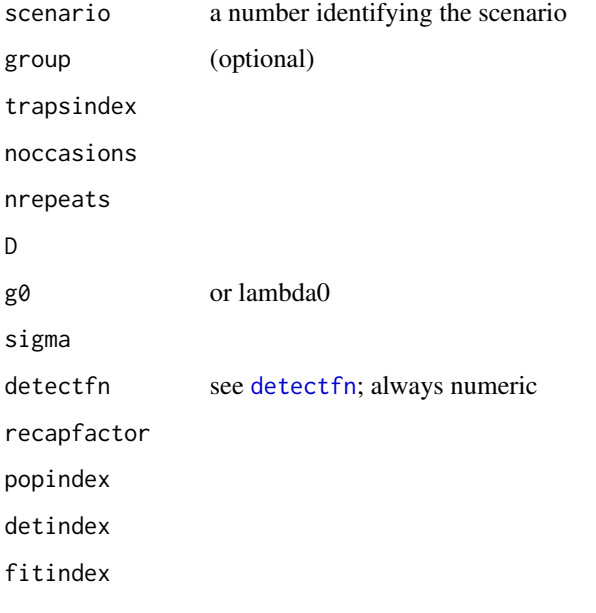

An attribute 'inputs' is saved for possible use in [make.array](#page-8-1).

## See Also

[run.scenarios](#page-16-1), [scenarioSummary](#page-24-1), [sim.capthist](#page-0-0)

```
make.scenarios(trapsindex = 1, nrepeats = 1, D = c(5, 10), sigma = 25,
g0 = 0.2
```
<span id="page-11-1"></span><span id="page-11-0"></span>

## Description

Estimate the detector spacing that yields the greatest precision for a given detector geometry, number of sampling occasions, density and detection parameters.

## Usage

```
optimalSpacing (D, traps, detectpar, noccasions, nrepeats = 1,
   detectfn = c('HHN', 'HHR', 'HEX','HAN','HCG', 'HN', 'HR', 'EX'),
   fittedmodel = NULL, xsigma = 4, R = seq(0.2, 4, 0.2), CF = 1.0,
   distribution = c("poisson", "binomial"),
   fit.function = c("none", "openCR.fit", "secr.fit"),
   simulationR = seq(0.4, 4, 0.4), nrepl = 10,
   plt = FALSE, ...)
```
## Arguments

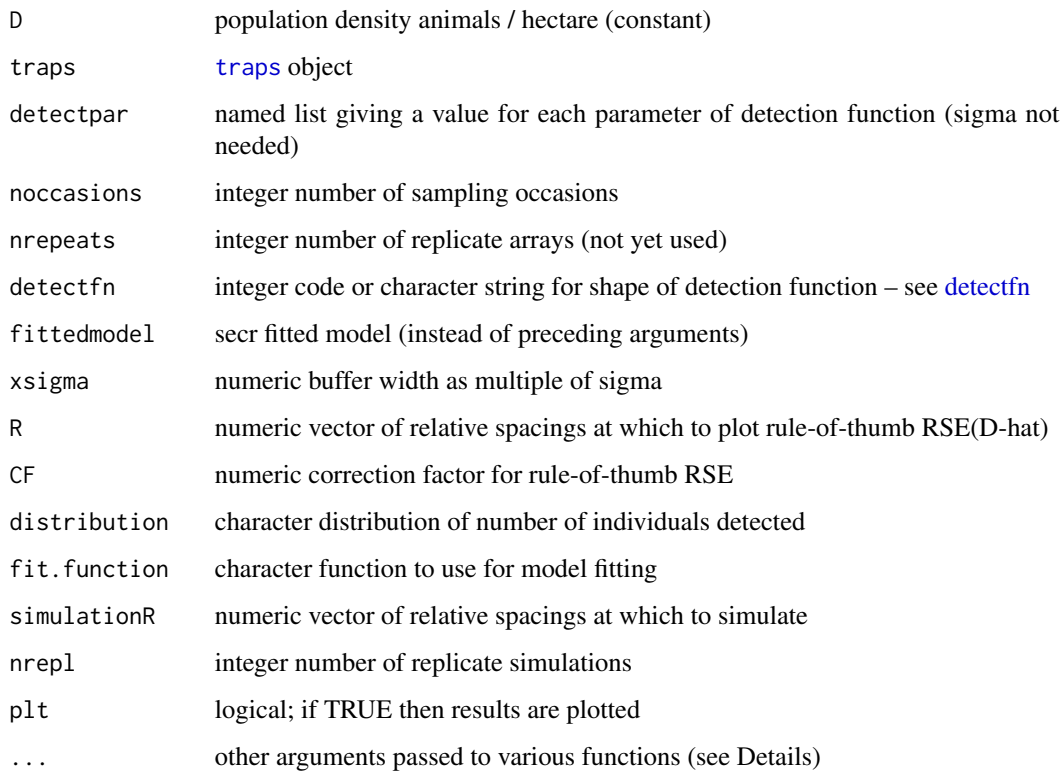

### <span id="page-12-0"></span>optimalSpacing 13

#### Details

A numerical search over possible spacings uses the rule-of-thumb RSE(D-hat) given by [minnrRSE](#page-6-1) as the objective function.

traps provides the geometry of the detector layout and the initial spacing s. Function [optimize](#page-0-0) is used to search for a solution (minimum RSE) in the range of  $R \times s$ .

The computation emulates variation in detector spacing by inverse variation in sigma (sigma' = sigma / R) with compensating variation in density. Mask buffer width and spacing are also scaled by R.

If fit.function is not "none" then simulations are also performed for the relative spacings in simulationR. Density, sigma and mask attributes are scaled as for the rule-of-thumb calculations. Using 'method = "none"' gives fast prediction of RSE (from the Hessian evaluated at the known parameter values), but does not estimate bias.

The . . . argument may be used to set the values of these arguments:

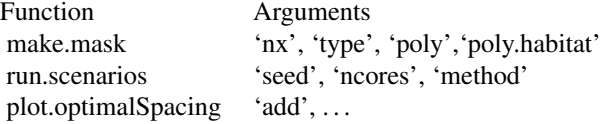

The argument CF may be set to NA to suppress rule-of-thumb RSE, including optimisation. range(R) specifies the search interval for optimisation.

A plot method is provided, with options for plotting different components.

#### Value

List of two components, one for the rule-of-thumb optimisation (rotRSE) and the other for simulation results, if requested (simRSE).

The optimisation results are

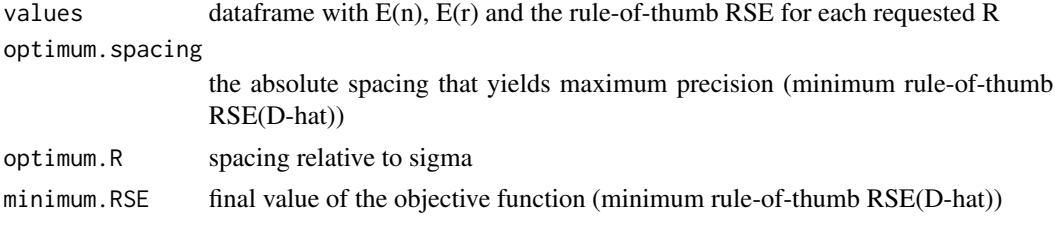

The simulation results in the dataframe simRSE are the mean and SE of the simulated RSE(D-hat) for each level of simulationR, with added columns for the relative bias (RB) and relative rootmean-square-error (rRMSE) of D-hat.

Results are returned invisibly if plt = TRUE.

#### Warnings

For single-catch traps, use of a maximum likelihood estimate of lambda0 from a fitted multi-catch model results in negative bias.

<span id="page-13-0"></span>Only hazard-based detection functions are supported. The meaning of the 'sigma' parameter depends on the function, and so will the optimal spacing in sigma units.

#### Note

fit.function = 'openCR.fit' is deprecated from 2.5.8 and will be removed in a later version

## See Also

[minnrRSE](#page-6-1), [plot.optimalSpacing](#page-13-1)

## Examples

```
grid \leq make.grid(7, 7) # default multi-catch detector
optimalSpacing(D = 5, traps = grid, detectpar = list(lambda\theta = 0.2, sigma = 20),
  nocasions = 5, plt = TRUE)
## Not run:
optimalSpacing(D = 5, traps = grid, detectpar = list(lambda\theta = 0.4, sigma = 20),
    detectfn = 'HEX', R = \text{seq}(1, 6, 0.4), noccasions = 10, plt = TRUE, col = "blue")
## with simulations
grid \leq make.grid(8, 8, spacing = 20, detector = 'proximity')
optimalSpacing(D = 5, traps = grid, detectfn = "HHN", detectpar =
   list(lambda0 = 0.2, sigma = 20), noccasions = 5, nrepl = 20, nx = 32,
   ncores = 4, plt = TRUE, col = "blue")## manual check
grid \le make.grid(8, 8, spacing = 60, detector = 'proximity')
scen \le make.scenarios(sigma = 20, D = 5, detectfn = 14, lambda0 = 0.2, sigma = 20,
   noccasions = 5)
sim1 <- run.scenarios(nrepl = 20, scen, trapset = list(grid), fit = TRUE,
   fit.args = list(detectfn = 14), ncores = 4, byscenario = FALSE)
summary(sim1)
```
## End(Not run)

<span id="page-13-1"></span>plot.optimalSpacing *Plot and print methods for optimalSpacing object*

#### Description

Plotsor print results from optimalSpacing.

## <span id="page-14-0"></span>predict.fittedmodels 15

## Usage

```
## S3 method for class 'optimalSpacing'
plot(x, add = FALSE, plottype = c("RSE", "nrm"), ...)## S3 method for class 'optimalSpacing'
print(x, \ldots)
```
## Arguments

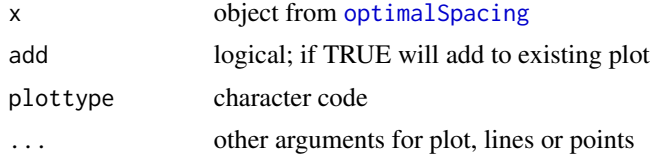

## Details

If type = "RSE" then  $RSE(D-hat)$  is plotted against R (relative detector spacing), otherwise the expected numbers of individuals, recaptures and movements are plotted against R.

The . . . argument may be used to pass other plotting arguments to override defaults:

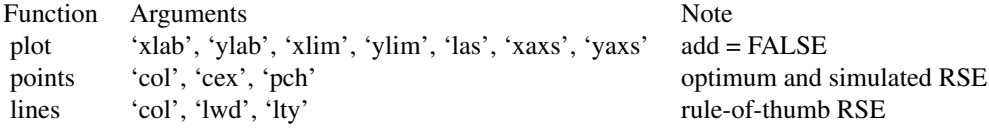

The print method removes attributes before printing.

## Value

None

## See Also

[optimalSpacing](#page-11-1)

<span id="page-14-1"></span>predict.fittedmodels *Extract Estimates From Fitted Models*

## Description

If simulations have been saved from run. scenarios as fitted secr models it is necessary to use one of these functions to extract estimates for later summarization.

## <span id="page-15-0"></span>Usage

```
## S3 method for class 'fittedmodels'
predict(object, ...)
## S3 method for class 'fittedmodels'
coef(object, ...)
## S3 method for class 'fittedmodels'
derived(object, ...)
## S3 method for class 'fittedmodels'
region.N(object, ...)
```
#### Arguments

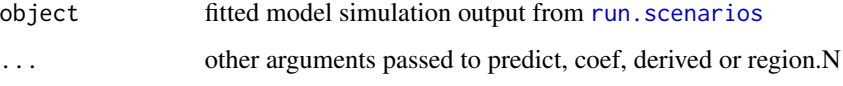

## Details

These functions are used when output from [run.scenarios](#page-16-1) has been saved as fitted models. derived and region. N require a full fit (including the mask and design0 objects) whereas a trimmed model is sufficient for predict and coef.

derived is used to compute the Horvitz-Thompson-like estimate of density when [secr.fit](#page-0-0) has been used with CL = TRUE; it is roughly equivalent to predict.

region.N predicts the realised number (R.N) or expected number (E.N) in a masked area. When detector layouts and/or sigma vary, the masked area will also vary (arbitrarily, depending on the buffer argument 'xsigma') unless a mask is provided by the user; this may be done either in run.scenarios or in region.N.

## Value

An object with class ('estimatetables', 'secrdesign', 'list') with appropriate outputtype ('predicted', 'coef', 'derived', 'regionN'; see also [run.scenarios](#page-16-1)).

## Note

From secrdesign 2.5.3 the methods described here replace the functions derived.SL and regionN.SL. This is for compatibility with secr.

## See Also

[run.scenarios](#page-16-1) [coef.secr](#page-0-0) [predict.secr](#page-0-0) [derived.secr](#page-0-0) [region.N.secr](#page-0-0)

#### <span id="page-16-0"></span>run.scenarios and the set of the set of the set of the set of the set of the set of the set of the set of the set of the set of the set of the set of the set of the set of the set of the set of the set of the set of the se

#### Examples

```
## Not run:
scen1 <- make.scenarios(D = c(3, 6), sigma = 25, g0 = 0.2)
traps1 \leq make.grid() ## default 6 x 6 grid of multi-catch traps
tmp1 < -run.scenarios(nrep1 = 10, trapset = traps1, scenarios = scen1,fit = TRUE, extractfn = trim)
tmp2 <- predict(tmp1)
tmp3 <- select.stats(tmp2, 'D', c('estimate','RB','RSE'))
summary(tmp3)
## for derived and region.N need more than just 'trimmed' secr object
## use argument 'keep' to save mask and design0 usually discarded by trim
tmp4 < -run.scenarios(nrep1 = 10, trapset = traps1, scenarios = scen1,fit = TRUE, extractfn = trim, keep = c('mask', 'design0'))summary(derived(tmp4))
## for region.N we must specify the parameter for which we want statistics
## (default 'D' not relevant)
tmp5 <- select.stats(region.N(tmp4), parameter = 'E.N')
summary(tmp5)
## End(Not run)
```
<span id="page-16-1"></span>run.scenarios *Simulate Sampling Designs*

#### <span id="page-16-2"></span>**Description**

This function performs simulations to predict the precision of abundance estimates from simple 1-session SECR designs. Scenarios are specified via an input dataframe that will usually be constructed with make. scenarios. Each scenario comprises an index to a detector layout, the number of sampling occasions, and specified density (D) and detection parameters (usually  $g_0$  and  $\sigma$ ).

Detector layouts are provided in a separate list trapset. This may comprise an actual field design input with [read.traps](#page-0-0) or 'traps' objects constructed with [make.grid](#page-0-0) etc., as in the Examples. Even a single layout must be presented as a component of a list  $(e.g., list(make.grid())$ .

If ncores > 1 then by default each scenario will be run in a separate worker process using parLapply from parallel (see also [Parallel\)](#page-0-0).

If byscenario = FALSE then replicates are split among cores (the default is to split scenarios among cores), which is useful if you have more cores than scenarios. Dividing replicates among cores (byscenario = FALSE) also largely avoids the inefficiency that results when some workers finish much sooner than others (load balancing is not an option in run.scenarios). Setting ncores greater than the number of scenarios causes an error when byscenario = TRUE.

Alternative approaches are offered for predicting precision. Both start by generating a pseudorandom dataset under the design using the parameter values for a particular scenario. The first estimates the parameter values and their standard errors from each dataset by maximizing the full likelihood, as usual in secr.fit or openCR.fit. The second takes the short cut of computing variances and SE from the Hessian estimated numerically at the known expected values of the parameters, without maximizing the likelihood. Set method = "none" for this shortcut.

#### Usage

```
run.scenarios(nrepl, scenarios, trapset, maskset, xsigma = 4, nx = 32,
   pop.args, det.args, fit = FALSE, fit.function = c("secr.fit", "openCR.fit"),
   fit.args, chatnsim, extractfn = NULL, multisession = FALSE,
   ncores = 1, byscenario = TRUE, seed = 123, ...)
```

```
fit.models(rawdata, fit = FALSE, fit.function = c("secr.fit", "openCR.fit"),
   fit.args, chatnsim, extractfn = NULL, ncores = 1, byscenario = TRUE,
   scen, repl, ...)
```
## Arguments

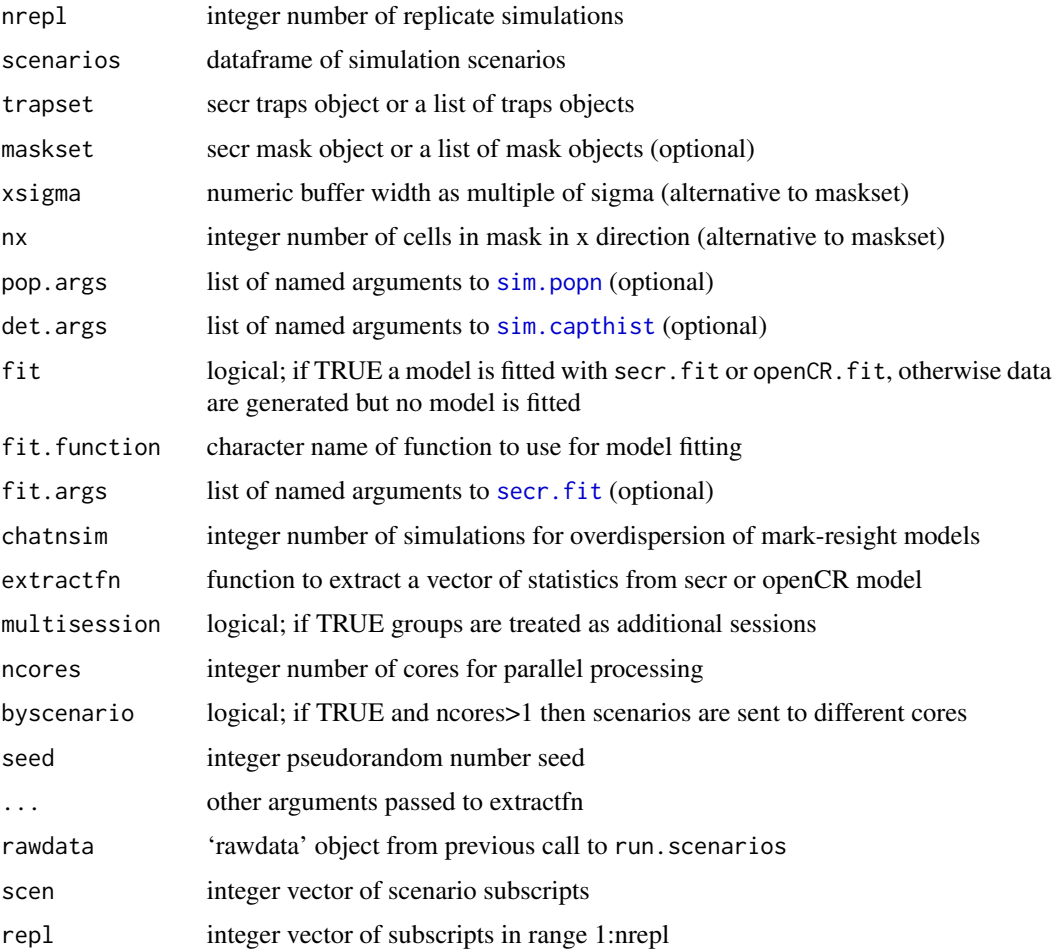

<span id="page-17-0"></span>

#### <span id="page-18-0"></span>run.scenarios and the set of the set of the set of the set of the set of the set of the set of the set of the set of the set of the set of the set of the set of the set of the set of the set of the set of the set of the se

#### Details

Designs are constructed from the trap layouts in trapset, the numbers of grids in ngrid, and the numbers of sampling occasions (secondary sessions) in noccasions. These are *not* crossed: the number of designs is the maximum length of any of these arguments. Any of these arguments whose length is less than the maximum will be replicated to match.

pop.args is used to customize the simulated population distribution. It will usually comprise a single list, but may be a list of lists (one per popindex value in scenarios).

det.args may be used to customize some aspects of the detection modelling in sim.capthist, but not traps, popn, detectpar, detectfn, and noccasions, which are controlled directly by the scenarios. It will usually comprise a single list, but may be a list of lists (one per detindex value in scenarios).

fit.args is used to customize the fitted model; it will usually comprise a single list. If you are interested in precision alone, use fit.args=list(method = 'none') to obtain variance estimates from the hessian evaluated at the parameter estimates. This is much faster than a complete model fit, and usually accurate enough.

If no extractfn is supplied then a default is used - see Examples. Replacement functions should follow this pattern i.e. test for whether the single argument is an secr object, and if not supply a named vector of NA values of the correct length.

Using extractfn = summary has the advantage of allowing both model fits and raw statistics to be extracted from one set of simulations. However, this approach requires an additional step to retrieve the desired numeric results from each replicate (see count. summary and predict. summary).

From 2.2.0, two or more rows in scenarios may share the same scenario number. This is used to generate multiple population subclasses (e.g. sexes) differing in density and/or detection parameters. If multisession = TRUE the subclasses become separate sessions in a multi-session capthist object (this may require a custom extractfn). multisession is ignored with a warning if each scenario row has a unique number.

The L'Ecuyer pseudorandom generator is used with a separate random number stream for each core (see [clusterSetRNGStream](#page-0-0)).

A summary method is provided (see [summary.secrdesign](#page-27-2)). It is usually necessary to process the simulation results further with [predict.fittedmodels](#page-14-1) and/or [select.stats](#page-26-1) before summarization.

In fit.models the arguments scen and repl may be used to select a subset of datasets for model fitting.

chatnsim controls an additional quasi-likelihood model step to adjust for overdispersion of sighting counts. No adjustment happens when chatnsim =  $\theta$ ; otherwise abs(chatnsim) gives the number of simulations to perform to estimate overdispersion. If chatnsim  $\leq \theta$  then the quasilikelihood is used only to re-estimate the variance at the previous MLE (method = "none").

#### Value

An object of class (x, 'secrdesign', 'list'), where x is one of 'fittedmodels', 'estimatetables', 'selectedstatistics' or 'rawdata', with components

call function call

version character string including the software version number

<span id="page-19-0"></span>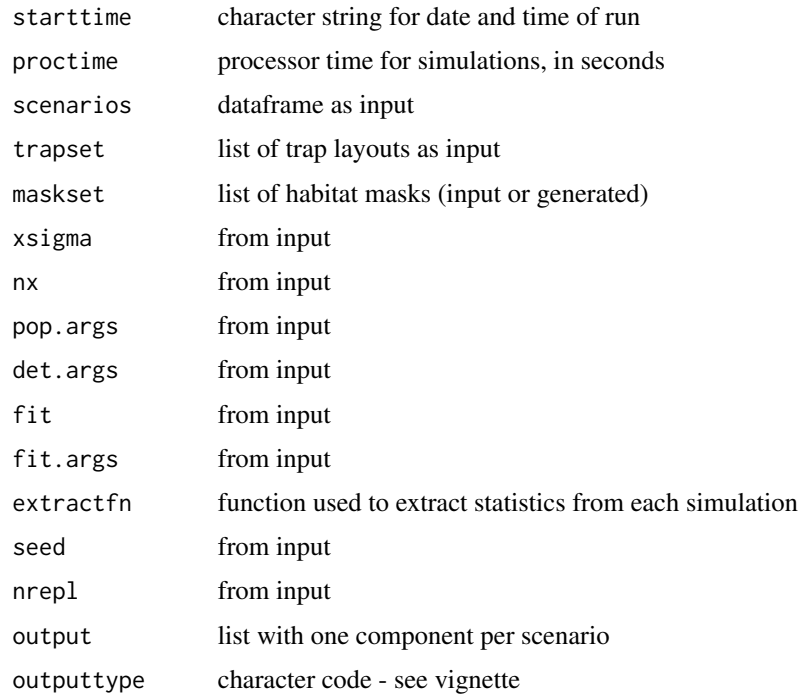

If fit = FALSE and extractfn = identity the result is of class ('rawdata', 'secrdesign', 'list'). This may be used as input to fit.models, which interprets each model specification in fit.args as a new 'sub-scenario' of each input scenario (i.e. all models are fitted to every dataset). The output possibilities are the same as for run. scenarios.

If subclasses have been defined (i.e. scenarios has multiple rows with the same scenario ID), each simulated capthist object has covariates with a character-valued column named "group" ("1", "2" etc.) (there is also a column "sex" generated automatically by sim.popn).

## Note

 $100$  ha = 1 km<sup> $\lambda$ </sup>2.

For ncores > 1 it pays to keep an eye on the processes from the Performance page of Windows Task Manager (<ctrl><alt><del>), or 'top' in linux OS. If you interrupt run.scenarios (<Esc> from Windows) you may occasionally find some processes do not terminate and have to be manually terminated from the Task Manager - they appear as Rscript.exe on the Processes page.

fit.function = 'openCR.fit' is deprecated from 2.5.8 and will be removed in a later version.

## Author(s)

Murray Efford

#### See Also

```
predict.fittedmodels, scenarioSummary, select.stats, summary.secrdesign, summary.selectedstatistics,
count.summary, predict.summary, sim.popn, sim.capthist, secr.fit
```
#### run.scenarios 21

```
## Simple example: generate and summarise trapping data
## at two densities and for two levels of sampling frequency
scen1 <- make.scenarios(D = c(5,10), sigma = 25, g0 = 0.2, noccasions =
    c(5,10))
traps1 \leq make.grid() ## default 6 x 6 trap grid
tmp1 < -run.scenarios(nrep1 = 20, trapset = traps1, scenarios = scen1,fit = FALSE)
summary(tmp1)
## Not run:
###########################
## 2-phase example
## first make and save rawdata
scen1 <- make.scenarios(D = c(5, 10), sigma = 25, g0 = 0.2)
traps1 \leq make.grid() ## default 6 x 6 trap grid
tmp1 <- run.scenarios(nrepl = 20, trapset = traps1, scenarios = scen1,
    fit = FALSE, extractfn = identity)## review rawdata
summary(tmp1)
## then fit and summarise models
tmp2 <- fit.models(tmp1, fit.args = list(list(model = g0~1),
   list(model = g0~T), fit = TRUE, ncores = 4)
summary(tmp2)
###########################
## Construct a list of detector arrays
## Each is a set of 5 parallel lines with variable between-line spacing;
## the argument that we want to vary (spacey) follows nx, ny and spacex
## in the argument list of make.grid().
spacey <- seq(2000,5000,500)
names(spacey) <- paste('line', spacey, sep = '.')
trapset \leq lapply(spacey, make.grid, nx = 101, ny = 5, spacex = 1000,
    detector = 'proximity')
## Make corresponding set of masks with constant spacing (1 km)
maskset <- lapply(trapset, make.mask, buffer = 8000, spacing = 1000,
    type = 'trapbuffer')
## Generate scenarios
scen \le make. scenarios (trapsindex = 1:length(spacey), nrepeats = 8,
    noccasions = 2, D = 0.0002, g0 = c(0.05, 0.1), sigma = 1600, cross = TRUE)
## RSE without fitting model
sim <- run.scenarios (50, scenarios = scen, trapset = trapset, maskset = maskset,
   ncores = 8, fit = TRUE, fit = z = 1ist(method = 'none'), seed = 123
```

```
## Extract statistics for predicted density
sim <- select.stats(sim, parameter = 'D')
## Plot to compare line spacing
summ <- summary (sim, type='array', fields = c('mean','lcl','ucl'))$summary
plot(0,0,type='n', xlim=c(1.500,5.500), ylim = c(0,0.36), yaxs = 'i',
   xaxs = 'i', xlab = 'Line spacing km', ylab = 'RSE (D)')
xv \leq -\text{seq}(2, 5, 0.5)points(xv, summ$mean[,1,'RSE'], type='b', pch=1)
points(xv, summ$mean[,2,'RSE'], type='b', pch=16)
segments(xv, summ$lcl[,1,'RSE'], xv, summ$ucl[,1,'RSE'])
segments(xv, summ$lcl[,2,'RSE'], xv, summ$ucl[,2,'RSE'])
legend(4,0.345, pch=c(1,16), title = 'Baseline detection',
    legend = c('g0 = 0.05', 'g0 = 0.1'))## End(Not run)
```
<span id="page-21-1"></span>saturation *Detector saturation*

#### **Description**

Computes the expected proportion of successful detectors (i.e., 'trap success'). The calculation does not allow for local variation in realised density (number of animals centred near each detector) and the predictions are therefore slightly higher than simulations with Poisson local density. The discrepancy is typically less than 1%.

### Usage

```
saturation(traps, mask, detectpar, detectfn =
   c("HHN", "HHR", "HEX", "HAN", "HCG", 'HN', 'HR', 'EX'),
   D, plt = FALSE, add = FALSE, ...)
```
## Arguments

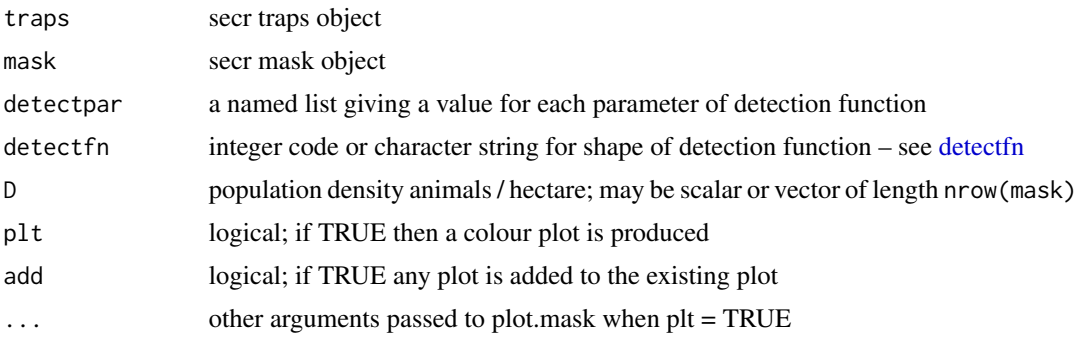

## <span id="page-22-0"></span>Details

The calculation is based on an additive hazard model. If detectfn is not a hazard function ('HHN', 'HEX', 'HHR', 'HAN' and 'HCG') then an attempt is made to approximate one of the hazard functions (HN -> HHN, HR -> HHR, EX -> HEX). The default is 'HHN'.

Computation is not possible for single-catch traps.

An empirical estimate of saturation is the total number of detectors visited divided by the total number of detectors used. These are outputs from the summary method for capthist objects. See Examples.

#### Value

A list with components

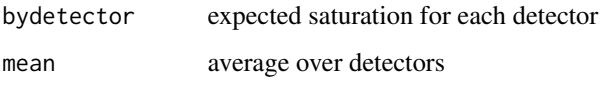

The list is returned invisibly if plt = TRUE.

## See Also

[Enrm](#page-6-1)

## Examples

```
tr <- traps(captdata)
detector(tr) <- 'multi'
mask <- make.mask(tr, buffer = 100)
saturation(tr, mask, detectpar = list(lambda0 = 0.27, sigma = 29),
    detection = 'HHN', D = 5.5, plt = TRUE)plotMaskEdge(as.mask(tr), add = TRUE) ## boundary line
# empirical - useful for extractfn argument of secrdesign::run.scenarios
satfn \leq function(CH) {
   sumCH <- summary(CH)$counts
    sumCH['detectors visited', 'Total'] / sumCH['detectors used', 'Total']
}
satfn(captdata)
```
<span id="page-22-1"></span>scenariosFromStatistics

*Make Scenarios to Match Capture Statistics*

### Description

The [make.scenarios](#page-9-1) function requires prior knowledge of population density and the intercept of the detection function (g0). This function provides an alternative mechanism for generating scenarios from a value of sigma and target values for the numbers of individuals n and recaptures r. Only a halfnormal detection function is supported (probability, not hazard), and many options in make. scenarios have yet to be implemented. Only a single detector layout and single mask may be specified.

## Usage

```
scenariosFromStatistics(sigma, noccasions, traps, mask, nval, rval,
g0.int = c(0.001, 0.999))
```
## Arguments

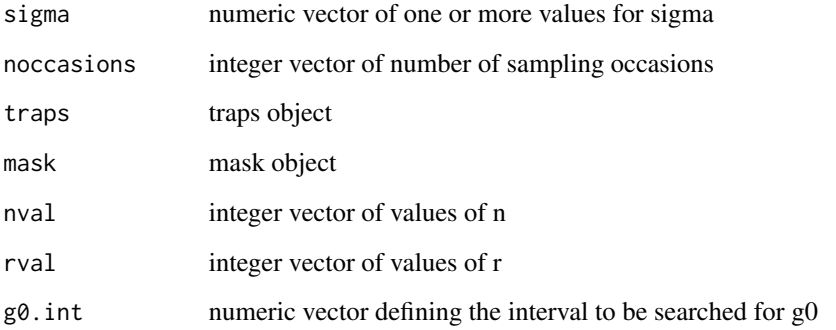

## Details

The algorithm is based on R code in Appendix B of Efford, Dawson and Borchers (2009).

## Value

A scenario dataframe with one row for each combination of sigma, noccasions, nval and rval.

## References

Efford, M. G., Dawson, D. K. and Borchers, D. L. (2009) Population density estimated from locations of individuals on a passive detector array. *Ecology* 90, 2676–2682.

## See Also

[make.scenarios](#page-9-1)

<span id="page-23-0"></span>

## <span id="page-24-0"></span>scenarioSummary 25

#### Examples

```
grid36 \leq make.grid(nx = 6, ny = 6, spacing = 200)
mask <- make.mask(grid36, buffer = 2000)
scen <- scenariosFromStatistics (sigma = c(200,400), noccasions = 44,
    traps = grid36, mask = mask, nval = 14, rval = 34)
sim \le run.scenarios(scen, nrepl = 5, traps = grid36, mask = mask)
summary(sim)
```
<span id="page-24-1"></span>scenarioSummary *Summary of Scenarios*

## Description

Compute various deterministic summaries for scenarios generated by make.scenarios

## Usage

```
scenarioSummary(scenarios, trapset, maskset, xsigma = 4, nx = 64, CF = 1.0,
   costing = FALSE, ..., nocres = 1)
```
## Arguments

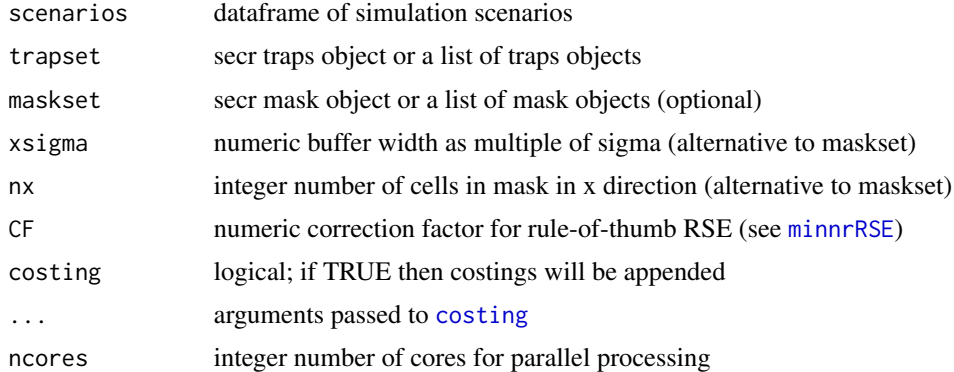

## Details

Not all scenarios from make.scenarios() are suitable. Grouped (multi-line) scenarios are excluded. Hazard detection functions are preferred ('HHN', 'HHR', 'HEX', 'HAN', 'HCG'). 'HN', 'HR' and 'EX' are converted approximately to 'HHN', 'HHR' and 'HEX' respectively, with a warning; other functions are rejected.

CF may be a vector of values that is recycled across the components of trapset. The correction factor is a multiplier applied after all other calculations.

<span id="page-25-0"></span>The approximate RSE(D-hat) is rotRSE = CF/ sqrt( $min(E(n), E(r))$ ). This assumes n is Poissondistributed. For binomial n an ad hoc adjustment is rotRSEB = sqrt(rotRSE^2 - 1 / (D x A)) where A is the mask area.

The ... argument is for inputs to [costing](#page-2-1), including unitcost (required) and routelength (optional).

## Value

A dataframe including the first 8 columns from scenarios and the computed columns –

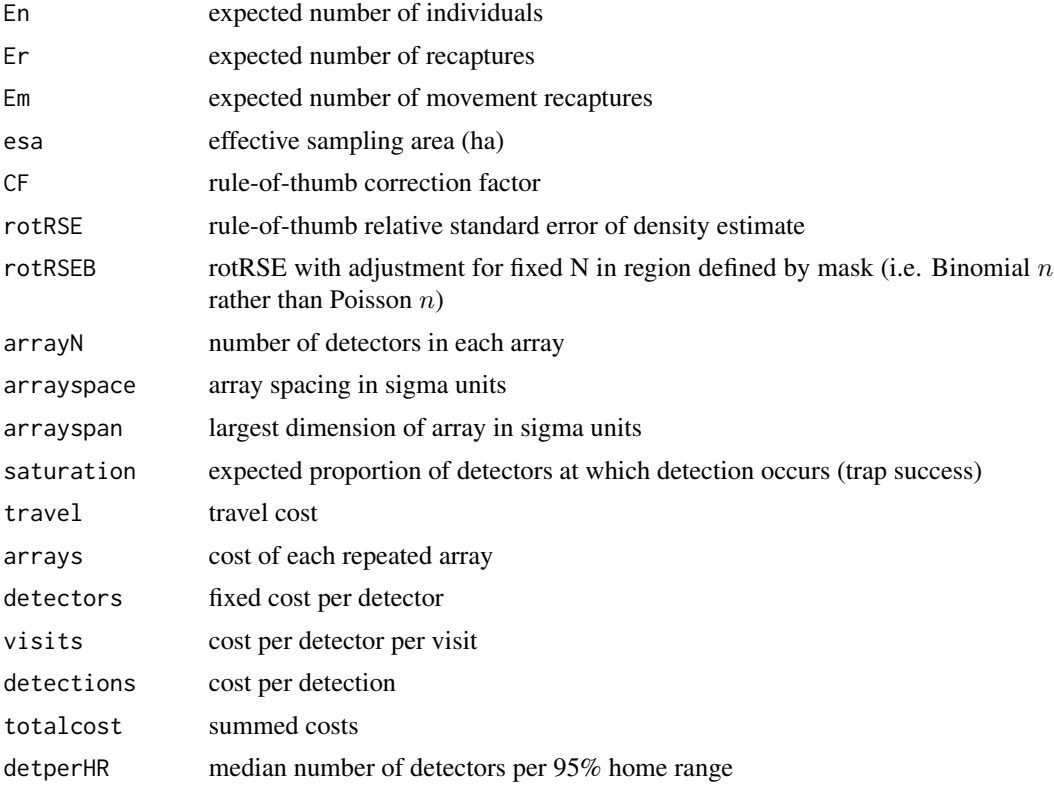

Costings (the last 6 columns) are omitted if costing = FALSE.

## See Also

[make.scenarios](#page-9-1), [Enrm](#page-6-1), [costing](#page-2-1), [minnrRSE](#page-6-1)

```
scen <- make.scenarios(D = c(5,10), sigma = 25, lambda0 = 0.2, detectfn = 'HHN')
grid <- make.grid(6,6, detector = 'multi')
scenarioSummary(scen, list(grid), costing = TRUE, unitcost = list(perkm = 10))
```
<span id="page-26-1"></span><span id="page-26-0"></span>

#### <span id="page-26-2"></span>Description

When the results of each simulation with run. scenarios are saved as a dataframe (e.g. from predict()) it is necessary to select estimates of just one parameter for numerical summarization. This does the job. find.param is a helper function to quickly display the parameters available for summarisation.

#### Usage

```
select.stats(object, parameter = "D", statistics, true)
find.param(object)
find.stats(object)
```
#### Arguments

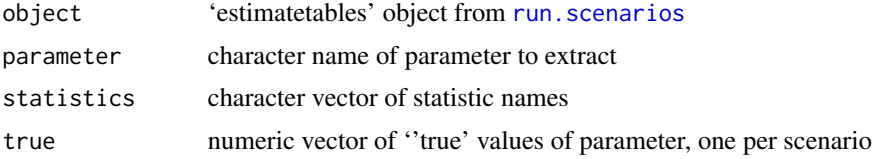

#### Details

select.stats is used to select a particular vector of numeric values for summarization. The 'parameter' argument indexes a row in the data.frame for one replicate (i.e., one 'real' parameter). Each 'statistic' is either a column in that data.frame or a statistic derived from a column.

If statistics is not specified, the default is to use all numeric columns in the input (i.e., c('estimate', 'SE.estimate', 'lcl', 'ucl') for predict and c('beta', 'SE.beta', 'lcl', 'ucl') for coef).

statistics may include any of 'estimate', 'SE.estimate', 'lcl', 'ucl', 'true', 'RB', 'RSE', 'COV' and 'ERR' (for outputtype 'coef' use 'beta' and 'SE.beta' instead of 'estimate and 'SE.estimate'). 'true' refers to the known parameter value used to generate the data.

The computed statistics are:

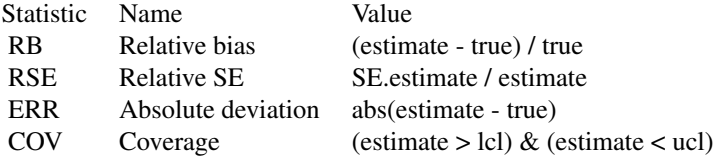

'RB', 'COV' and 'ERR' relate an estimate to the known (true) value of the parameter in object\$scenarios.

They are computed only when a model has been fitted without method = 'none'.

 $'COV'$  remains binary  $(0/1)$  in the output from select. stats; the result of interest is the mean of this statistic across replicates (see [summary.secrdesign](#page-27-2)). Similarly, 'ERR' is used with field 'rms' in summary. secrdesign to compute the root-mean-squared-error RMSE.

find.param and find.stats may be used to 'peek' at objects of class 'estimatetables' and 'selectedstatistics' respectively to recall the available parameter estimates or 'statistics'.

An attempt is made to extract true automatically if it is not provided. This does not always work (e.g. with extractfn region.N, region differing from the mask, and a heterogeneous density model). Check this by including "true" as a statistic to summarise (see Examples).

## Value

For select.stats, an object with class c('selectedstatistics', 'secrdesign', 'list') suitable for numerical summarization with [summary.selectedstatistics](#page-27-1). The value of 'parameter' is stored as an attribute.

For find.param, a character vector of the names of parameters with estimates in object.

#### See Also

[run.scenarios](#page-16-1), [validate](#page-30-1)

#### Examples

```
## using nrepl = 2 just for checking
scen1 <- make.scenarios(D = c(5, 10), sigma = 25, g0 = 0.2)
traps1 <- make.grid()
tmp1 < -run.scenarios(nrep1 = 2, trapset = traps1, scenarios = scen1,fit = TRUE, extractfn = secr::trim)tmp2 <- predict(tmp1)
tmp3 <- select.stats(tmp2, 'D', c('estimate','true','RB','RSE','COV'))
summary(tmp3)
```
<span id="page-27-2"></span>summary.secrdesign *Generic Methods for secrdesign Objects*

## <span id="page-27-1"></span>Description

Methods to summarize simulated datasets.

## Usage

```
## S3 method for class 'secrdesign'
summary(object, ...)
## S3 method for class 'rawdata'
summary(object, ...)
```
<span id="page-27-0"></span>

```
## S3 method for class 'estimatetables'
summary(object, ...)
## S3 method for class 'selectedstatistics'
summary(object, fields = c('n', 'mean',
'se'), dec = 5, alpha = 0.05, type = c('list', 'dataframe', 'array'), ...)## S3 method for class 'selectedstatistics'
plot(x, scenarios, statistic, type =c('hist', 'CI'), refline, xlab = NULL, ...)
```
header(object)

#### Arguments

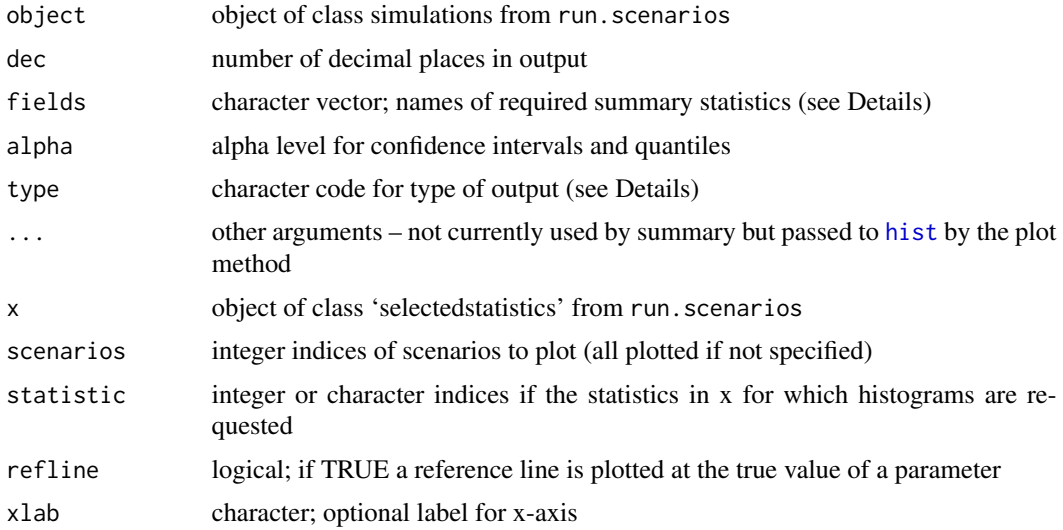

#### Details

If object inherits from 'selectedstatistics' then the numeric results from replicate simulations are summarized using the chosen 'fields' (by default, the number of non-missing values, mean and standard error), along with header information describing the simulations. Otherwise the header alone is returned.

fields is a vector of any selection from c('n', 'mean', 'sd', 'se', 'min', 'max', 'lcl', 'ucl', 'median', 'q', 'rms'), or the character value 'all'.

Field 'q' provides 1000 alpha/2 and 1000[1 - alpha/2] quantiles qxxx and qyyy.

'lcl' and 'ucl' refer to the upper and lower limits of a 100(1 - alpha)% confidence interval for the statistic, across replicates.

'rms' gives the root-mean-square of the statistic - most useful for the statistic 'ERR' (see [select.stats](#page-26-1)) when it represents the overall accuracy or RMSE.

<span id="page-29-0"></span>The plot method plots either (i) histograms of the selected statistics (type  $=$  'hist') or (ii) the estimate and confidence interval for each replicate (type =  $°CI'$ ). The default for type =  $'hist'$  is to plot the first statistic - this is usually 'n' (number of detected animals) when fit = FALSE, and 'estimate' (parameter estimate) when fit = TRUE. If length(statistic) > 1 then more than one plot will be produced, so a multi-column or multi-row layout should be prepared with par arguments 'mfcol' or 'mfrow'.

For type = 'CI' the statistics must include 'estimate', 'lcl' and 'ucl' (or 'beta', 'lcl' and 'ucl' if  $outputtype = 'coef'.$ 

#### Value

List with components 'header'

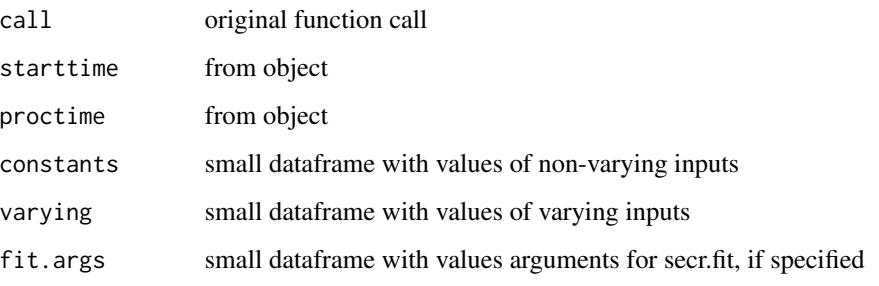

and 'OUTPUT', a list with one component for each field. Each component may be a list or an array.

## See Also

[run.scenarios](#page-16-1), [make.array](#page-8-1), [select.stats](#page-26-1) [validate](#page-30-1)

```
## collect raw counts
scen1 <- make.scenarios(D = c(5,10), sigma = 25, g0 = 0.2)
traps1 <- make.grid()
tmp1 < -run.scenarios(nrep1 = 50, trapset = traps1, scenarios = scen1,fit = FALSE)
opar <- par(mfrow=c(2,3))
plot(tmp1, statistic = 1:3)par(opar)
summary(tmp1)
summary(tmp1, field=c('q025', 'median', 'q975'))
```
<span id="page-30-1"></span><span id="page-30-0"></span>

#### Description

Simulation output may contain rogue values due to idiosyncracies of model fitting. For example, nonidentifiability due to inadequate data can result in spurious extreme 'estimates' of the sampling variance. Undue influence of rogue replicates can be reduced by using the median as a summary field rather than the mean. This function is another way to deal with the problem, by setting to NA selected statistics from replicates for which some 'test' statistic is out-of-range.

#### Usage

```
validate(x, test, validrange = c(0, \text{Inf}), targets = test, quietly = FALSE)
```
#### Arguments

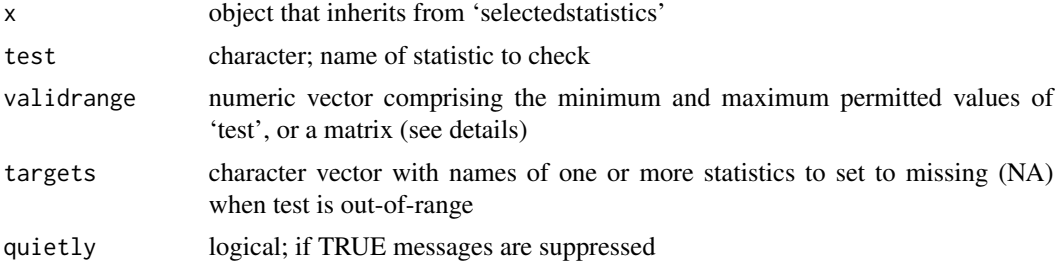

#### Details

Values of 'test' and 'targets' should be columns in each component 'replicate x statistic' matrix (i.e., scenario) of x\$output. You can check for these with [find.stats](#page-26-2).

If validrange is a matrix its first and second columns are interpreted as scenario-specific bounds (minima and maxima), and the number of rows must match the number of scenarios.

If all non-missing values of 'test' are in the valid range, the effect is to force the target statistics to NA wherever 'test' is NA.

The default is to change only the test field itself. If the value of 'test' does not appear in 'targets' then the test field is unchanged.

If targets = "all" then all columns are set to NA when the test fails.

#### Value

An object of class c('selectedstatistics', secrdesign', 'list') with the same structure and header information as the input, but possibly with some values in the 'output' component converted to NA.

#### See Also

[select.stats](#page-26-1), [find.stats](#page-26-2)

## Examples

## Not run:

```
## generate some data
scen1 <- make.scenarios(D = c(5,10), sigma = 25, g0 = 0.2)
traps1 <- make.grid()
tmp1 < -run.scenarios(nrep1 = 5, trapset = traps1, scenarios = scen1,fit = TRUE, extractfn = trim)
tmp2 <- predict(tmp1)
tmp3 <- select.stats(tmp2, 'D', c('estimate','RB','RSE','COV'))
## just for demonstration --
## apply scenario-specific +/- 20% bounds for estimated density
## set RB, RSE and COV to NA when estimate is outside this range
permitted <- outer(tmp3$scenarios$D, c(0.8,1.2))
permitted ## a 2 x 2 matrix
tmp4 <- validate(tmp3, 'estimate', permitted, c('RB', 'RSE','COV'))
## what have we done?!
tmp4$output
summary(tmp4)
```
## End(Not run)

# <span id="page-32-0"></span>**Index**

∗Topic Datagen run.scenarios, [17](#page-16-0) ∗Topic Generic summary.secrdesign, [28](#page-27-0) ∗Topic datagen count, [5](#page-4-0) getdetectpar, [6](#page-5-0) scenariosFromStatistics, [23](#page-22-0) ∗Topic design optimalSpacing, [12](#page-11-0) ∗Topic hplot plot.optimalSpacing, [14](#page-13-0) ∗Topic manip Lambda, [7](#page-6-0) make.array, [9](#page-8-0) make.scenarios, [10](#page-9-0) predict.fittedmodels, [15](#page-14-0) saturation, [22](#page-21-0) select.stats, [27](#page-26-0) validate, [31](#page-30-0) ∗Topic package secrdesign-package, [2](#page-1-0) clusterSetRNGStream, *[19](#page-18-0)* coef *(*predict.fittedmodels*)*, [15](#page-14-0) coef.secr, *[6](#page-5-0)*, *[16](#page-15-0)* coef.summary *(*count*)*, [5](#page-4-0) costing, *[2](#page-1-0)*, [3,](#page-2-0) *[25,](#page-24-0) [26](#page-25-0)* count, [5](#page-4-0) count.summary, *[19,](#page-18-0) [20](#page-19-0)* derived *(*predict.fittedmodels*)*, [15](#page-14-0) derived.secr, *[16](#page-15-0)* detectfn, *[8](#page-7-0)*, *[10](#page-9-0)[–12](#page-11-0)*, *[22](#page-21-0)* Enrm, *[2](#page-1-0)*, *[4](#page-3-0)*, *[6,](#page-5-0) [7](#page-6-0)*, *[23](#page-22-0)*, *[26](#page-25-0)*

Enrm *(*Lambda*)*, [7](#page-6-0) expand.grid, *[10](#page-9-0)*

find.param *(*select.stats*)*, [27](#page-26-0)

find.stats, *[31](#page-30-0)* find.stats *(*select.stats*)*, [27](#page-26-0) fit.models, *[2](#page-1-0)* fit.models *(*run.scenarios*)*, [17](#page-16-0) getdetectpar, [6,](#page-5-0) *[8](#page-7-0)* header *(*summary.secrdesign*)*, [28](#page-27-0) hist, *[29](#page-28-0)* Lambda, *[6,](#page-5-0) [7](#page-6-0)*, [7](#page-6-0) make.array, [9,](#page-8-0) *[11](#page-10-0)*, *[30](#page-29-0)* make.grid, *[3](#page-2-0)*, *[17](#page-16-0)* make.scenarios, *[2](#page-1-0)*, [10,](#page-9-0) *[17](#page-16-0)*, *[24](#page-23-0)*, *[26](#page-25-0)* mask, *[8](#page-7-0)* minnrRSE, *[2](#page-1-0)*, *[13,](#page-12-0) [14](#page-13-0)*, *[25,](#page-24-0) [26](#page-25-0)* minnrRSE *(*Lambda*)*, [7](#page-6-0) optimalSpacing, *[2](#page-1-0)*, *[8](#page-7-0)*, [12,](#page-11-0) *[15](#page-14-0)* optimize, *[13](#page-12-0)* Parallel, *[17](#page-16-0)* plot.optimalSpacing, *[14](#page-13-0)*, [14](#page-13-0) plot.selectedstatistics, *[2](#page-1-0)* plot.selectedstatistics *(*summary.secrdesign*)*, [28](#page-27-0) predict *(*predict.fittedmodels*)*, [15](#page-14-0) predict.fittedmodels, *[2](#page-1-0)*, [15,](#page-14-0) *[19,](#page-18-0) [20](#page-19-0)* predict.secr, *[6](#page-5-0)*, *[16](#page-15-0)* predict.summary, *[19,](#page-18-0) [20](#page-19-0)* predict.summary *(*count*)*, [5](#page-4-0) print.optimalSpacing *(*plot.optimalSpacing*)*, [14](#page-13-0) read.traps, *[17](#page-16-0)* region.N *(*predict.fittedmodels*)*, [15](#page-14-0) region.N.secr, *[16](#page-15-0)* run.scenarios, *[2](#page-1-0)*, *[5](#page-4-0)*, *[9](#page-8-0)[–11](#page-10-0)*, *[16](#page-15-0)*, [17,](#page-16-0) *[27,](#page-26-0) [28](#page-27-0)*, *[30](#page-29-0)*

saturation, *[2](#page-1-0)*, [22](#page-21-0)

34 INDEX

```
scenariosFromStatistics
,
3
, 23
scenarioSummary
,
2
,
4
,
8
, 11
, 20
, 25
3161820
secrdesign
(secrdesign-package
)
,
2
secrdesign-package
,
2
select.stats
,
2
,
5
,
9
, 19
, 20
, 27
, 29
–31
sim.capthist
,
3
, 10
, 11
, 18
, 20
sim.popn
,
3
, 18
, 20
summary.estimatetables (summary.secrdesign
)
, 28
28
9192028, 28
summary.selectedstatistics
,
2
, 20
, 28
summary.selectedstatistics (summary.secrdesign
)
, 28
```
traps , *[8](#page-7-0)* , *[12](#page-11-0)*

validate , *[28](#page-27-0)* , *[30](#page-29-0)* , [31](#page-30-0)